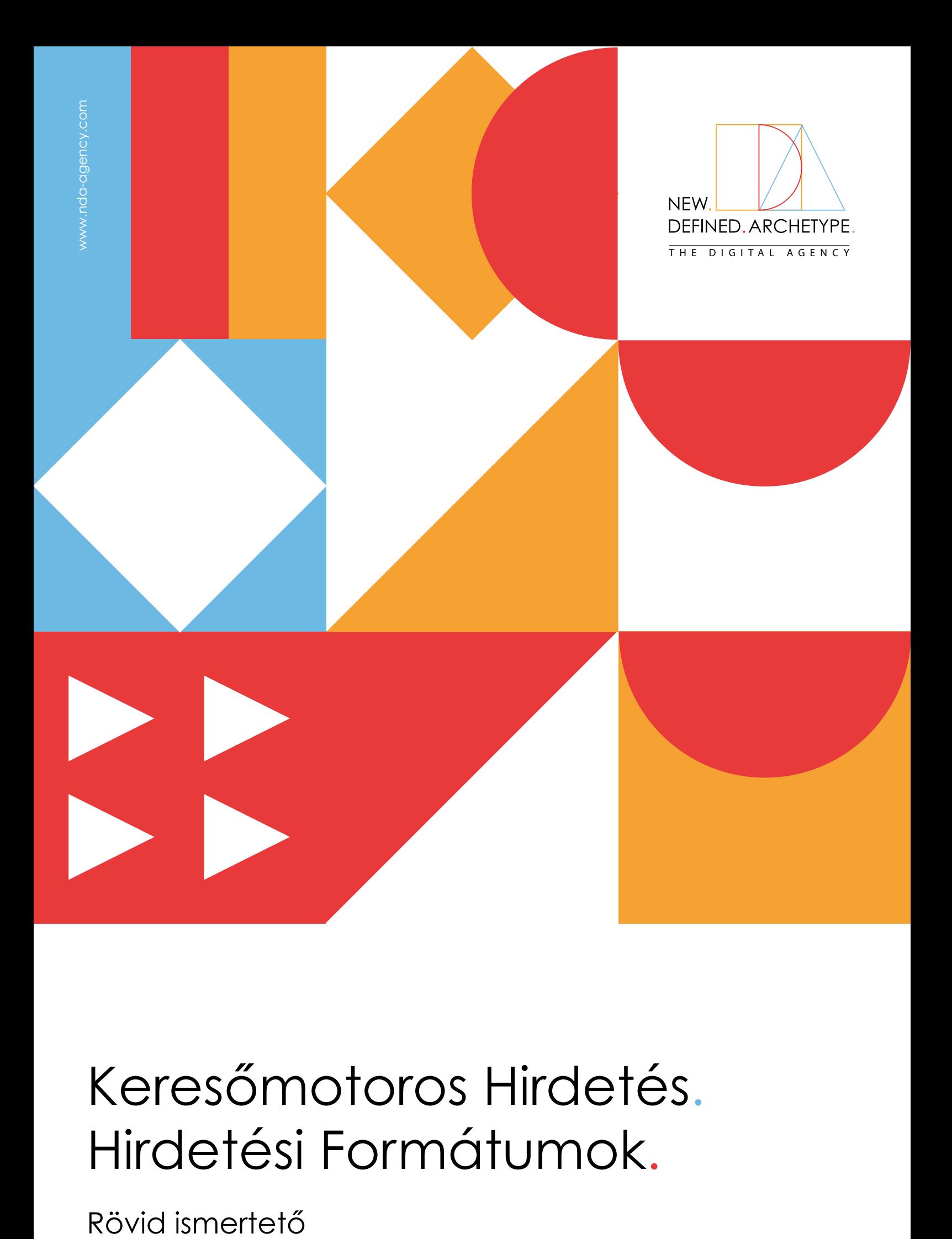

# Keresőmotoros Hirdetés. Hirdetési Formátumok.

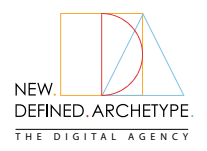

# Keresőmotoros Hirdetés NEW. **WARE Hirdetési Formátumok**

#### **Szöveg**

Ez a PPC-hirdetések legegyszerűbb formája. Egy alap szöveges hirdetés legalább egy hirdetéscímből vagy főcímből, egy megjelenítési URL-ből és legfeljebb két rövid leírásból áll, és legfeljebb három főcímet és két leírást kínál.

#### **Technikai beállítások**

- **Címsor:** 3 címsor, egyenként legfeljebb 30 karakterrel
- "Path" mezők (opcionális): minden egyes útvonal legfeljebb 15 karaktert tartalmazhat
- **Leírás:** 2 leírás, egyenként legfeljebb 90 karakterrel

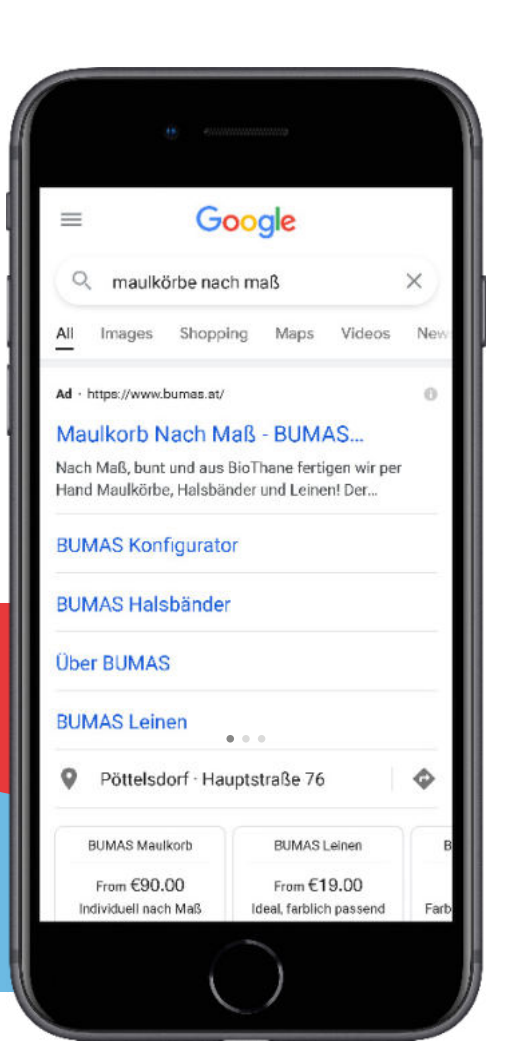

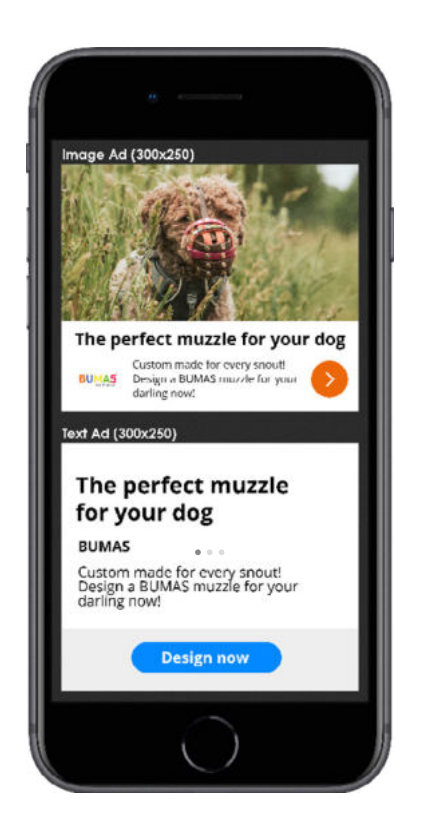

#### **Reszponzív**

A reszponzív hirdetések automatikusan a rendelkezésre álló hirdetési helyekhez igazítják méretüket, megjelenésüket és formátumukat. Így egyetlen reszponzív hirdetés az egyik helyen kis szöveges hirdetésként, a másikon pedig nagyméretű képhirdetésként jelenhet meg. Ezek a hirdetések megjelenhetnek a Google találati oldalain és a Google-hálózatban. A feltöltött képek automatikusan úgy méreteződnek, hogy illeszkedjenek az egyes hirdetési helyekre, a szöveg pedig a rendelkezésre álló hely alapján kerül kiválasztásra.

- **Képek:** legfeljebb 15 marketing célú kép
- **Tájkép:** 1,91:1 arány, nagyobb mint 600 x 314, 5 MB-os fájlméret-korlátozás
- **Négyzet:** 1:1 arány, nagyobb, mint 300 x 300, 5 MB-os fájlméret-korlátozás
- **Logó (választható):** legfeljebb 5 logó
	- **Négyzet** (1:1, 128 x 128 vagy nagyobb, max. 5MB)
- **Tájkép:** (4:1, 512 x 128 vagy nagyobb, max. 5MB)
- **Leírások:** legfeljebb 5, egyenként legfeljebb 90 karakteres leírás **• Címsorok:** legfeljebb 5 különböző, egyenként 30 karakteres címsor
	- **Hosszú főcím:** legfeljebb 90 karakter

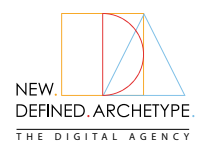

### Keresőmotoros Hirdetés NEW. **WARE Hirdetési Formátumok**

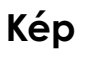

A képhirdetések lehetővé teszik, hogy feltöltse saját márkájú képanyagát, hogy lenyűgöző, esztétikus hirdetést készítsen. A képhirdetés egy általad megadott képből áll, amely a vállalkozással, szolgáltatással vagy termékekkel kapcsolatos információkat tartalmaz. Amikor az emberek bárhová kattintanak a hirdetésén, az weboldaladra érkeznek. A képhirdetések weboldalakon és a Display-hálózat más helyein is megjelenhetnek.

#### **Technical settings**

- **Formátumok: GIF, JPG, PNG**
- **Maximális méret:** 150KB
- **GIF:** FPS-nél lassabb, 30 másodperc vagy annál kevesebb
- **HMTL5 Hirdetések:** 
	- **<b>Formátumok:** ZIP, amely HTML-t és opcionálisan CSS-t, JS-t, GIF-et, PNG-t, JPG-t, JPEG-et, SVG-t tartalmaz  **Méret:** 150 KB vagy kisebb
	- **Fájlok:** max. 40 fájl .zip mappánként

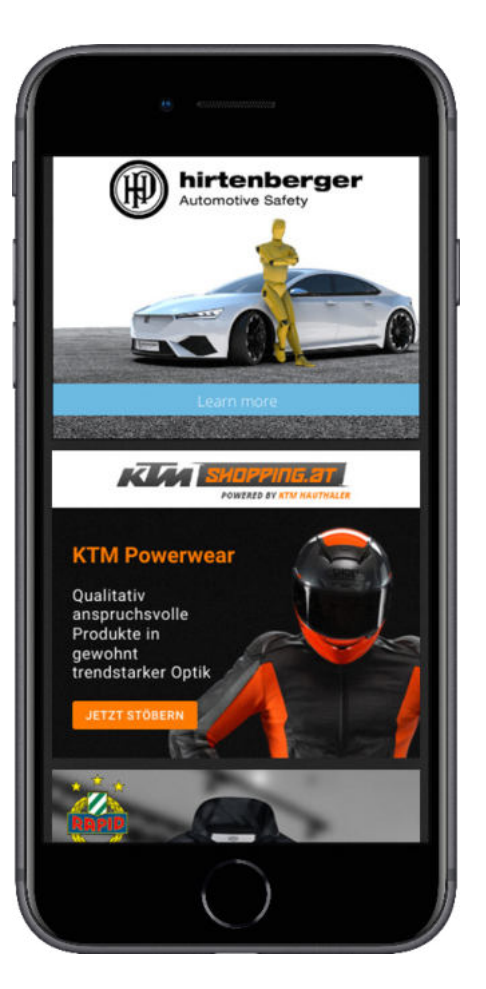

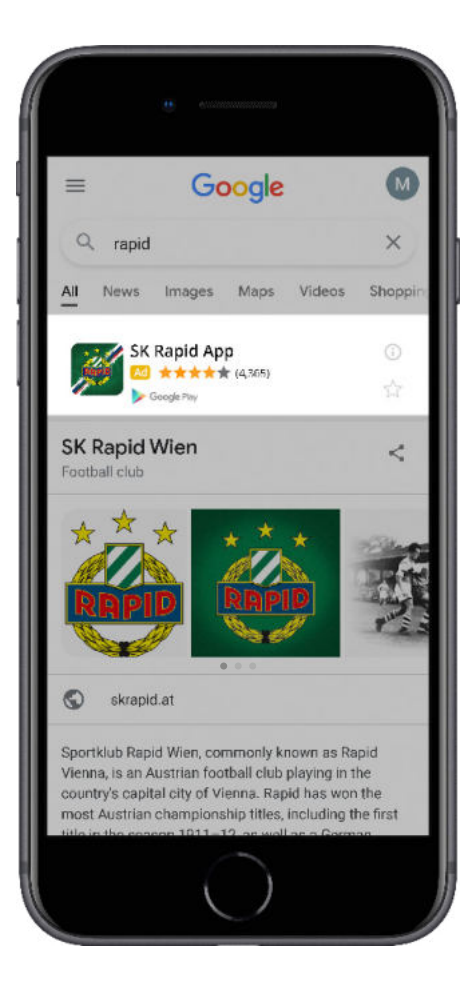

### **App Promóciós Hirdetések**

A Google az alkalmazásod eszközeit használja a különböző hálózatokon elérhető hirdetések létrehozásához. Ezek a hálózatok a következők: Google Search Network, Google Play, Google Display Network, Google Discover és YouTube. A Google technológiája optimalizálja az alkalmazáshirdetéseket, és segít abban, hogy elérje a magadéhoz hasonló alkalmazások iránt leginkább érdeklődő közönséget. A Google-hirdetések optimalizálásának három módja van - az alkalmazás-telepítésekre, az alkalmazáson belüli akcióértékre és az alkalmazáson belüli akciókra.

- **Főcímötletek:** legalább 2
- **Leírás ötlete:** legalább 1
- **Az alábbi elemek mindegyikéből legfeljebb 20 darabot adhatsz hozzá:** 
	- **Videó:** a YouTube-on kell elhelyezni; fekvő, álló vagy négyzet alakban
- **Kép:** .jpg, .gif vagy .png, legfeljebb 1024 KB, álló formátumban
- **HTML5:** HTML5 feltöltése .zip formátumban, maximum 1 MB méretben, legfeljebb 40 fájlban
- **Jelenleg elfogadott méretek:** 480x320, 320x480, 300x250, 320x50

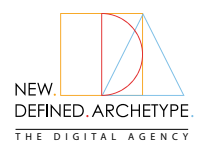

# Keresőmotoros Hirdetés NEW. **WARE Hirdetési Formátumok**

### **Videó**

A Google Hirdetésekben számos videohirdetési formátummal hozhatsz létre meggyőző videokampányokat, amelyekkel különböző módon vonzhatod az ügyfeleket a YouTube-on és a videós partneroldalakon. A Google videópartnerek olyan kiváló minőségű kiadói webhelyek és mobilalkalmazások, ahol a You-Tube-on kívül is megmutathatod videóhirdetéseidet a nézőknek.

#### **Formátumok**

- **Átugorható in-stream hirdetések • Át nem ugorható in-stream hirde-**
	- **Bumper hirdetések • Outstream hirdetések • Masthead hirdetések**
- **tések • Videó discovery hirdetések**
- A videohirdetések tartalmát a YouTube-on kell elhely-

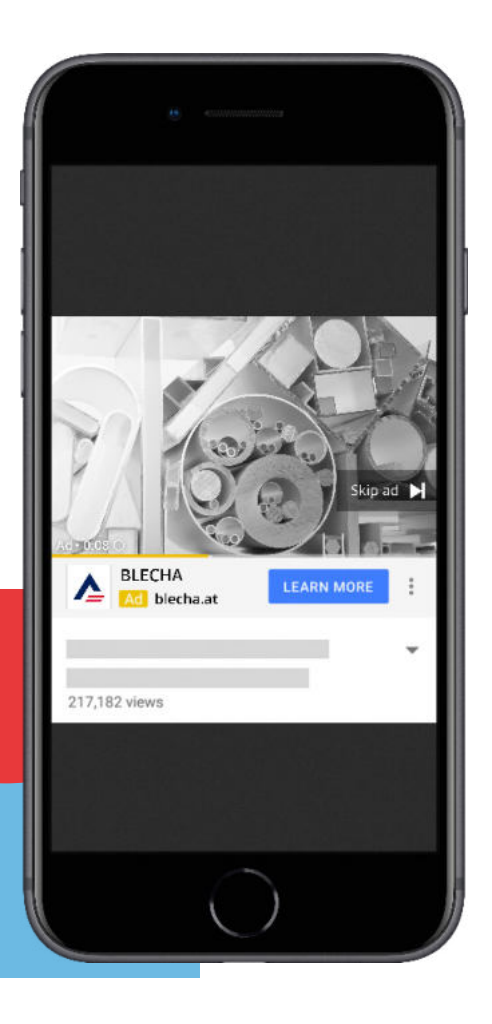

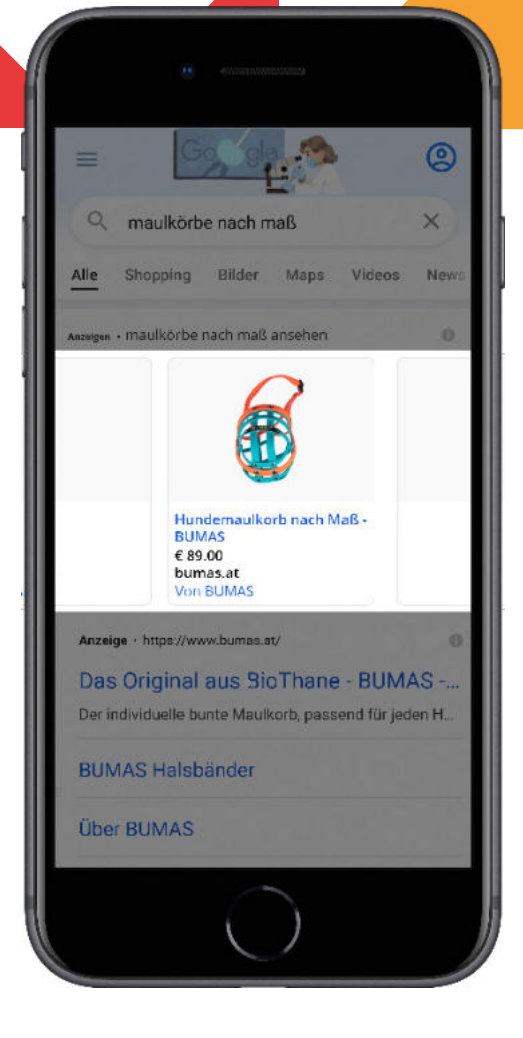

#### **Product Shopping Ads (Termékvásárlási Hirdetések)**

A Product Shopping hirdetések akkor jelennek meg, amikor a Google felhasználó olyan keresést végez, amelynek egyértelmű vásárlási szándéka van, vagy amely közvetlenül kapcsolódik az adott termékhez. Ez a hirdetési formátumtípus a termék képét, címét, a termék árát és az Ön üzletének/üzletének nevét jeleníti meg. A szöveges hirdetésekhez hasonlóan a kereső felhasználók az weboldaladra jutnak, miután rákattintottak a vásárlási hirdetésre.

- **Általános követelmények:** Merchant Center fiók, Google Ads fiók, Google Shopping feed
- **Termékkép:** 
	- **Formátum:** nem animált GIF (.gif), JPEG (.jpg/.jpeg), PNG (.png), BMP (.bmp) és TIFF (.tif/.tiff)
	- **Méret a nem ruházati termékek esetében:** legalább 100 x100 pixel
	- **Méret a ruházati termékek esetében:** legalább 250 x 250 pixel

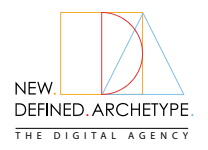

# Keresőmotoros Hirdetés NEW LANGER Hirdetési Formátumok

#### **Call-only Hirdetések**

A call-only hirdetések olyan mobilra szabott hirdetések, amelyek közvetlenül arra ösztönzik a keresőfelhasználókat, hogy felhívják az adott vállalkozásodat. Csak olyan mobileszközökön jelennek meg, amelyek képesek hívást kezdeményezni. A call-only hirdetésre kattintó felhasználók nem jutnak el az weboldaladra. Ehelyett a telefonos alkalmazás nyílik meg a készülékükön, és elkezd hívást kezdeményezni az általad megadott számra.

- **Címsor 1 (opcionális):** max. 30 karakter<br> **Címsor 1 (opcionális):** max. 30 karakter
- **Címsor 1 (opcionális):** max. 30 karakter
- **Cégnév:** cégneved, max. 25 karakter
- **Telefonszám:** telefonszámod
- **Leírás 1. sor:** max. 90 karakter
- **Leírás 2. sor (opcionális):** max. 90 karakter
- **Megjelenítési útvonal (opcionális):** max. 15 karakter
- **Ellenőrző URL:** Egy olyan weboldal URL címe, amely tartalmazza az üzleti telefonszámodat
- **Végső URL:** nem kötelező, de ajánlott

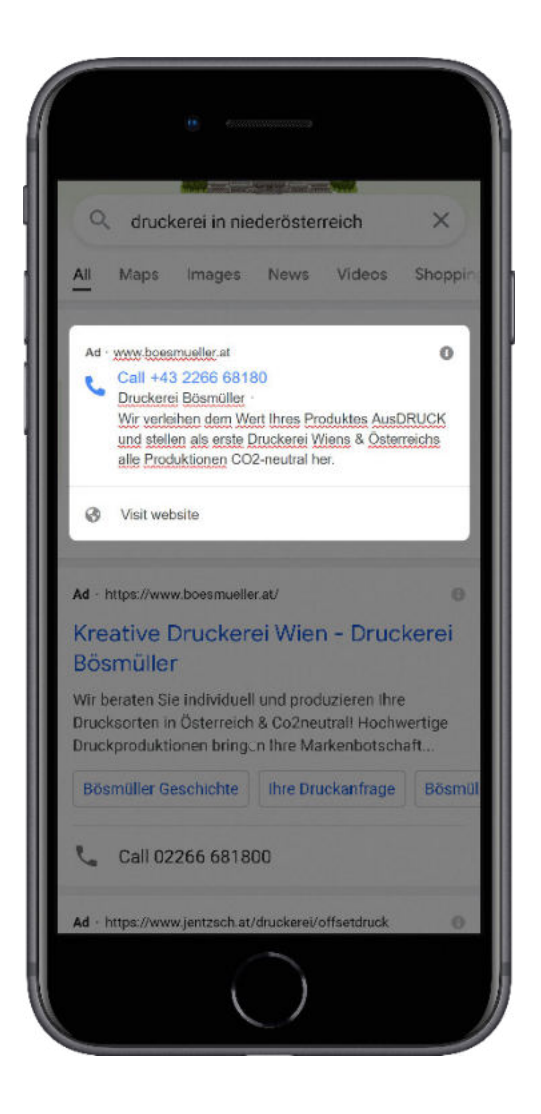